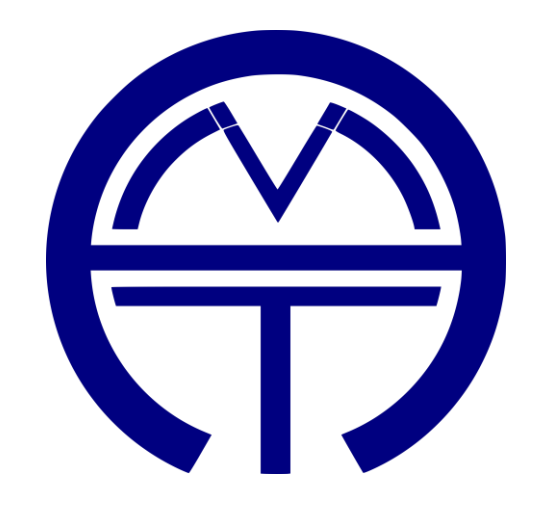

# AMT LAZMA-1 (WI-FI)

USER MANUAL

ASTON MEDICAL TECHNOLOGY LTD.

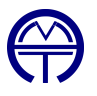

# **INTRODUCTION**

## **DESCRIPTION**

The LAZMA-1 is a portable laser microcirculation sensor designed for non-invasive clinical diagnosis of peripheral blood flow. The LAZMA-1 analyses and records the index of blood microcirculation, which is proportional to the product of the number of erythrocytes by the average speed of their movement, using the laser Doppler's shift-based flowmetry method.

The blood microcirculation index is determined at the sensing area in relative units, as a function of time. This registered index allows to assess the dynamics of blood perfusion in the tissue examined. The sensor can additionally measure skin temperatures from 15 to 40°C with an error of  $\pm$  20%.

The LAZMA-1 sensor is designed to assess blood microcirculation in the top surface layers of the skin and other biotissues. Possible side effects have not been identified when used accordantly with this manual.

#### **SPECIFICATIONS**

After initiating the sensor, it may take 10 min before the LAZMA-1 will be in operating mode. The sensor provides determination of the index of blood flow microcirculation (perfusion, P) in relative units, using the velocities of erythrocytes moving in vessels in the range of 0.8-4.5 mm/s (at a Doppler signal frequency of 1800-11400 Hz). This parameter should appear around 7-20 relative units with an error range of no more than ± 20%.

The power of continuous laser radiation at the sensor output is no more than 1 mW at a wavelength of 850 nm.

The sensor is powered by an internal 3.7V DC power supply.

A fully charged battery can provide 4 hours of continuous operation.

The sensor operates in conjunction with a laptop or PC. The sensor provides registration and processing of information on the computer. The average service life of the sensor is at least 5 years.

#### **CONTENTS OF ONE UNIT**

The LAZMA-1 is a portable, wearable device. Each unit comes with:

- The LAZMA-1 wearable LDF device
- Straps (watch-style wrist strap, long Velcro single-strap, short Velcro single-strap)
- Flash drive with operating software, necessary drivers, and user manual

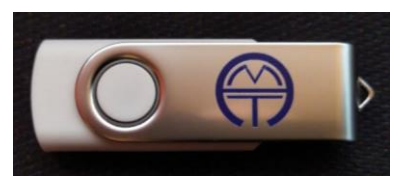

• Charger (EU socket)

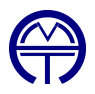

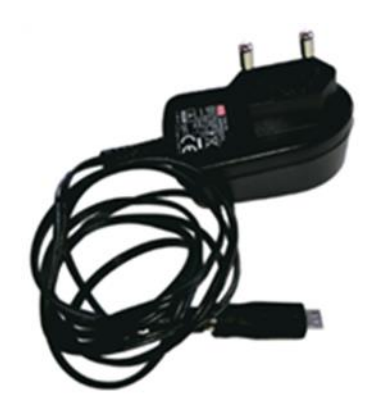

# **SAFETY**

The LAZMA-1 may only be used by authorized persons who have read this operating manual and understood the device method of operation and handling.

When operating the LAZMA-1, DO NOT:

- Use a charger with a damaged cable
- Plug in charger with wet hands
- Use a device that has been damaged or has visible defects that threaten its safe operation (further operation is possible after checking by an authorised service operator).
- direct laser radiation directly into the eyes and at reflective surfaces of surrounding objects

When operating the LAZMA-1, you SHOULD:

- Carry out maintenance and repair work by persons with special training
- Carry out maintenance and repair work should only with the charger disconnected
- Keep the devices under normal climatic conditions for at least 4 hours after transportation at low temperatures

# **THE DEVICE**

#### **AMT LAZMA-1**

Figures 1 and 2 below shows the AMT LAZMA-1 and its notable features.

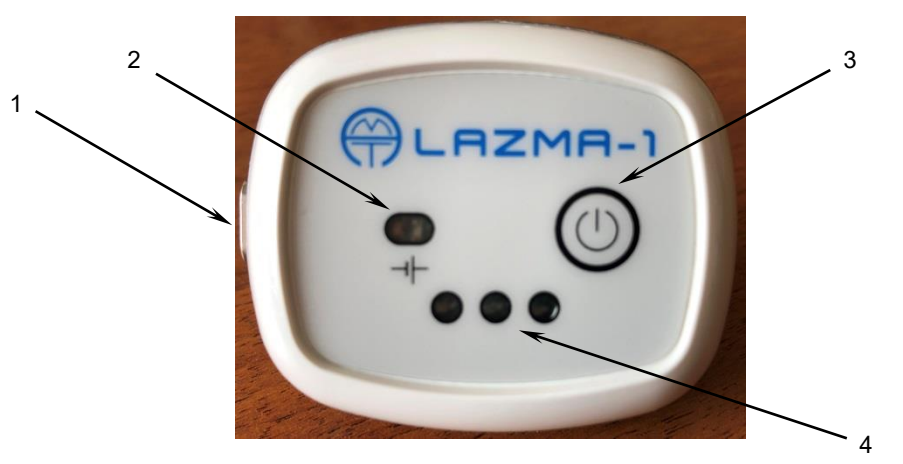

**FIGURE 1: AMT LAZMA-1 FRONT SIDE**

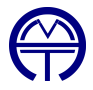

1 – Charging port

2 – LED indicator of battery charge

- No glow battery is charged
- "Green" battery is charging
- "Yellow" Device needs charging

3 – Power button

4 – Three LEDs indicating device operating mode

*Note: Pressing the power button (pos. 3) turns on the device and engages the front panel signal LEDs (pos. 4) into a blinking mode. The blinking mode indicates the device is ready to work with the software. After finishing work with the software, pressing the button (pos. 3) turns off the power and the three signal LEDs. It is recommended to turn off the power to save the charging of the internal power supply.*

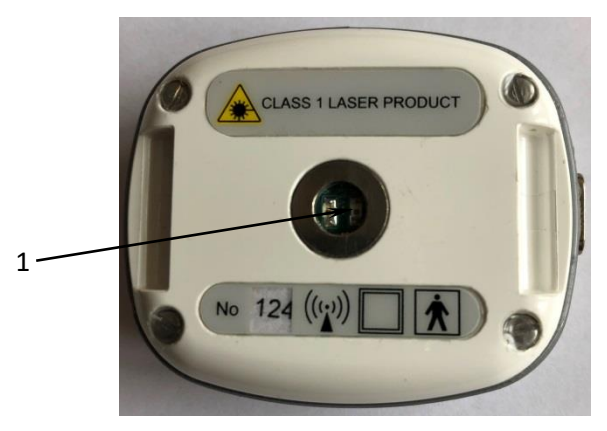

**FIGURE 2 AMT LAZMA-1 REAR SIDE**

1 – Transceiver window of the sensor.

*Note: Do not turn off the device power while software is running. Such a disconnection may disrupt the operation of the program. Should this happen, the program will have to be re-initiated.*

The body of the AMT LAZMA-1 sensor contains irradiation sources, photodetectors, electronic boards, and an internal power supply. The sensor provides wireless transmission of information to a computer via Wi-Fi.

#### **METHODS OF FIXATION**

The devices may be worn on the wrist using the watch-style strap included (the strap may not match that seen in this manual) as presented in figure 3.

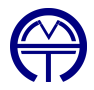

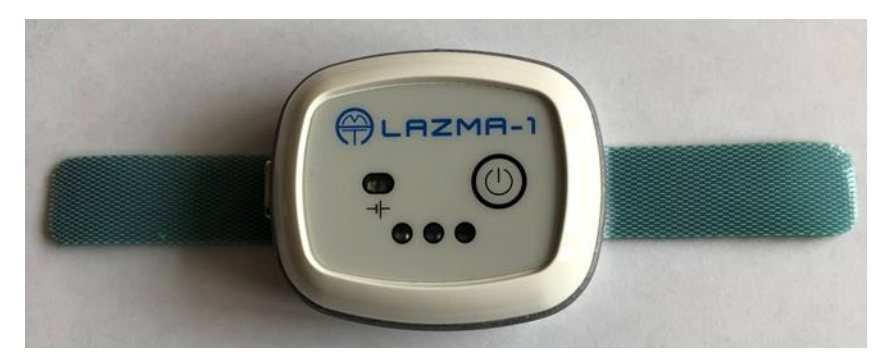

**FIGURE 3 WRIST STRAP ON AMT LAZMA-1**

To fix the sensor(s) on the shin or on the big toe, it is necessary to replace the strap with one of the Velcro straps (provided). Figure 4 shows the position of the sensor during previously conducted research.

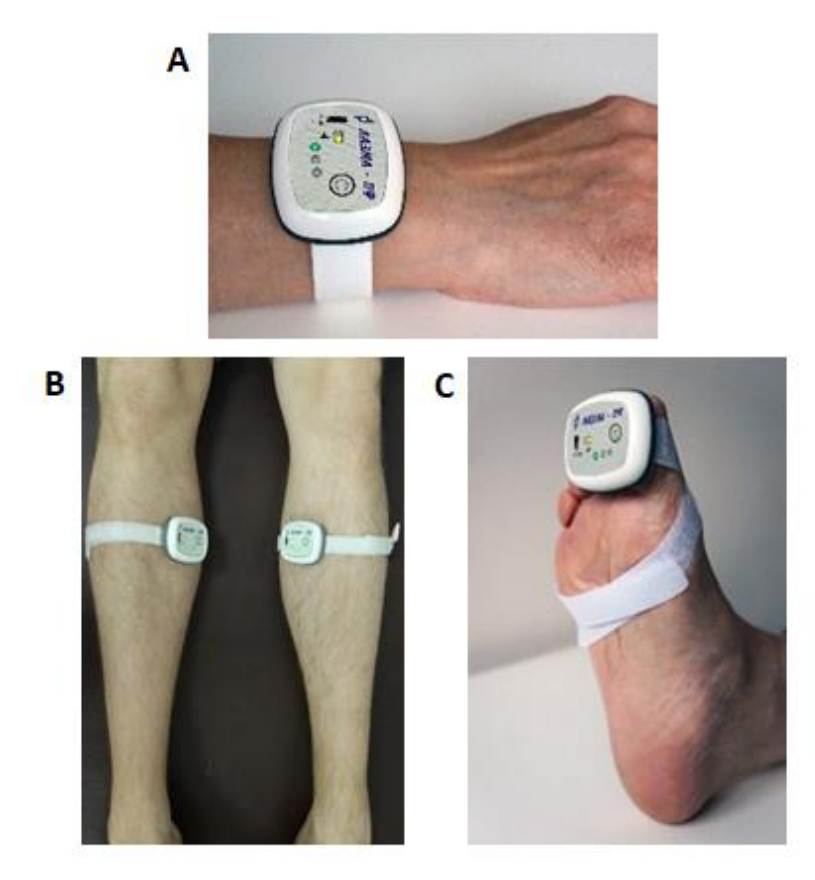

**FIGURE 4 A) WRIST MOUNTED MEASUREMENT, B) SHIN MOUNTING USING LONG STRAPS, C) BIG TOE MOUNTING USING LONG STRAP**

When mounting the sensor on the finger, it is recommended to use a tubular expendable medical bandage (not provided). Example of application is shown in figure 5.

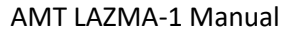

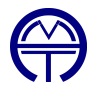

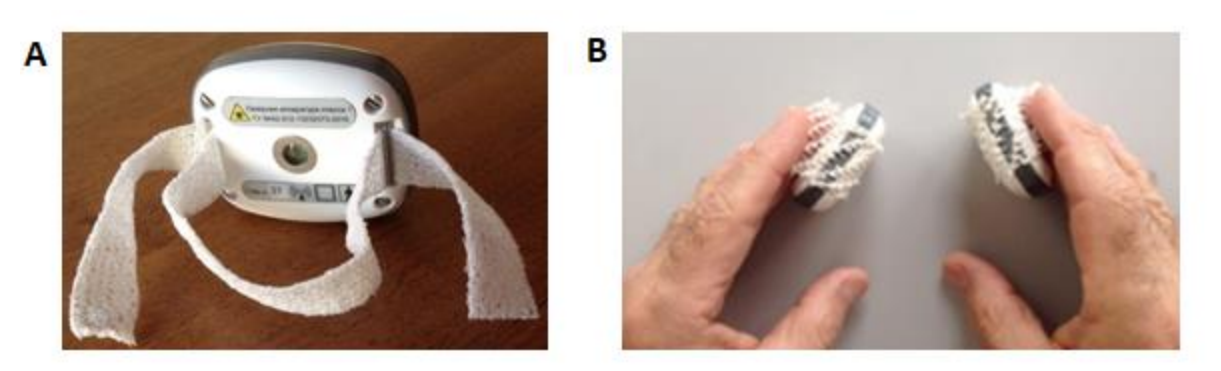

**FIGURE 5 A) SUGGESTED CUSTOM FIXING METHOD, B) APPLICATION OF METHOD ON FINGER MEASUREMENTS**

## **OPERATION**

#### **PREPARATION FOR USE**

Take the sensor out of the consumer packaging. Make sure that the charger supplying voltage matches the voltage indicated on the sensor. If the sensor(s) were transported at low temperatures, make sure to keep indoors at room temperature for at least 4 hours.

Prior the use please charge the internal battery by connecting the charger to. The charger is magnetically attached to the socket on the side panel of the device (Figure 1, pos. 1). In this case, the green LED starts flashing up indicating the charging in progress. When the green LED goes off it means that the internal battery is fully charged. With a fully charged battery, the sensor can serve 4 hours of continuous operation. The need for charging is indicated by a flashing yellow LED.

*Note: It is recommended to regularly charge the sensor batteries before starting work, the charging time is 2-4 hours, the time depends on the battery discharge.*

#### **STERILISATION**

The outer surfaces of the sensor are resistant to repeated disinfection with a 3% solution of hydrogen peroxide, with the addition of 0.5% detergent or 1% chloramine solution. The surface in contact with the patient's body is resistant to a treatment cycle consisting of disinfection with 3% formalin or wiping with 3% hydrogen peroxide solution.

#### **CONNECTION VIA WI-FI**

The following steps outline the connection of the AMT LAZMA-1 devices to the wi-fi network.

- 1. Turn on device power
- 2. Open the available wi-fi network list (found in the bottom right system tray of Windows operating systems) and select the "LazmaPF1\_#", where # corresponds to the device number you are connecting. Figure 6 shows an example with device #124.

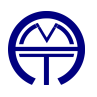

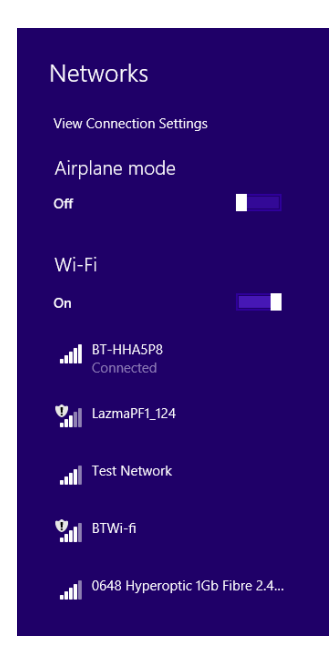

**FIGURE 6 DEVICE NETWORK CONNECTION**

3. Upon connection, your primary internet browser should open and show you the web-interface. In case this does not happen, open your browser and search for "192.168.4.1" to open it manually.

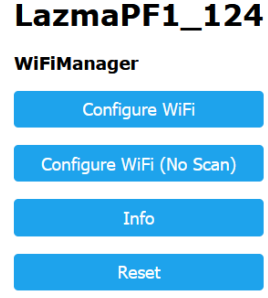

**FIGURE 7 BROWSER WEB-INTERFACE**

4. Select the "Configure WiFi" option. After a brief scan, you should see a list of available Wi-Fi connections. Select the connection you use and input your credentials.

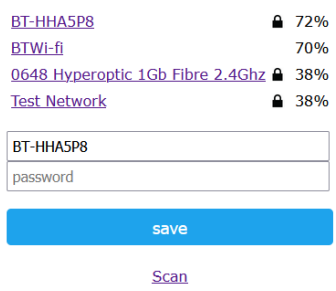

**FIGURE 8 SELECTION OF WI-FI NETWORKS**

Click "Save". Correctly entering the details will give you the following message:

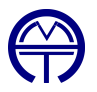

Credentials Saved Trying to connect ESP to network. If it fails reconnect to AP to try again

5. To complete the setup, it is necessary to turn the AMT LAZMA-1 power off and back on again (effectively restarting the device).

## **Successful connection to the Wi-Fi will result in a blue light activating on the device panel (figure 1, pos. 2 and pos. 4).**

Connection of subsequent devices will require a repeat of steps  $1 - 5$ .

## **INSTALLATION OF SOFTWARE**

The sensor(s) work with the AMT LAZMA-1 WiFi LDF software provided on a flash drive with any device(s).

To successfully run the program, the following drivers must be installed (provided on the associated flash drive):

- DB\_Support.exe
- CDM21228 Setup.exe
- bonjoursdksetup.exe

Upon installation of drivers, your system must be restarted. Additionally, for Windows 8 and 10 operating systems, the software program should be launched by the administrator.

Software requirements:

- Operating systems: Microsoft Windows
- Processor: Intel Pentium 1.5 GHz (minimum)

*Note: maximum recommended distance between the sensor(s) and the computer is up to 40 metres in the absence of obstacles (walls, etc.).*

#### **SOFTWARE**

#### **LAUNCHING SOFTWARE**

Software is launched through the \_LDF\_3 executable. This will open a window (figure 9) with available database and list of devices (top right).

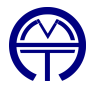

Database Patient Examination ?

| ٥<br>$\begin{array}{r} {\small \textsf{D}}{\small \textsf{evice:}}\\ \begin{array}{c} \begin{array}{c} \begin{array}{c} \end{array}\\ \end{array}\\ \begin{array}{c} \end{array}\\ \begin{array}{c} \end{array}\\ \end{array} \end{array} \end{array} {\small \textsf{L}}{\small \textsf{a} \textsf{z} \textsf{m}}{\small \textsf{s}}{\small \textsf{P}}{\small \textsf{F}}{\small \textsf{1}}\_1$<br>$\begin{tabular}{ c c c c } \hline \quad & \quad \text{or} & \quad \text{X} \\ \hline \text{Start} & \text{Load} & \text{Delete} \\ \hline \end{tabular}$<br>$\begin{tabular}{ll} \textbf{D} & \textbf{E}^{\textbf{H}} \\ \textbf{Requester} & \textbf{Modly} \end{tabular}$<br>$\Gamma \Gamma$ LazmaPF1_2<br>$\Gamma \Gamma$ LaznaPF1_3<br>$\overline{1}$ N<br>$\begin{array}{ c } \hline \text{Dsto} \\ \hline \end{array}$<br>Full name<br>Comments<br>Type of examination<br>$\sim$<br>$\hat{\phantom{a}}$<br>$\Gamma$ $\Gamma$ LazmaPF1_4<br>1/2019 Tect<br>Ш<br>Setup<br>Themal stimulation |  |
|----------------------------------------------------------------------------------------------------|--|
|                                                                                                    |  |
|                                                                                                    |  |
|                                                                                                    |  |
|                                                                                                    |  |
|                                                                                                    |  |
|                                                                                                    |  |
|                                                                                                    |  |
| Turn on                                                                                                    |  |
|                                                                                                    |  |
| Turn off                                                                                                    |  |
|                                                                                                    |  |
|                                                                                                    |  |
|                                                                                                    |  |
|                                                                                                    |  |
|                                                                                                    |  |
|                                                                                                    |  |
|                                                                                                    |  |
|                                                                                                    |  |
|                                                                                                    |  |
|                                                                                                    |  |
|                                                                                                    |  |
|                                                                                                    |  |
|                                                                                                    |  |
|                                                                                                    |  |
|                                                                                                    |  |
|                                                                                                    |  |
|                                                                                                    |  |
|                                                                                                    |  |
|                                                                                                    |  |
|                                                                                                    |  |
|                                                                                                    |  |
|                                                                                                    |  |
|                                                                                                    |  |
|                                                                                                    |  |
|                                                                                                    |  |
|                                                                                                    |  |
|                                                                                                    |  |
|                                                                                                    |  |
|                                                                                                    |  |
|                                                                                                    |  |
|                                                                                                    |  |
|                                                                                                    |  |
|                                                                                                    |  |
| $_{\rm v}$                                                                                                    |  |

**FIGURE 9 LAUNCHED SOFTWARE AND VISIBLE DATABASE (EMPTY)**

# **DEVICE-TO-SOFTWARE LINKING**

*Attention: When sensors are delivered together with the software, it is not necessary to additionally link them with the software. In this case, go to the "Using the Software" section of this Operation Manual.*

To manually link devices to the software, you must perform the following steps. Press the "Setup" button in the top right of the software (under the list of devices). It will launch a new window (figure 10).

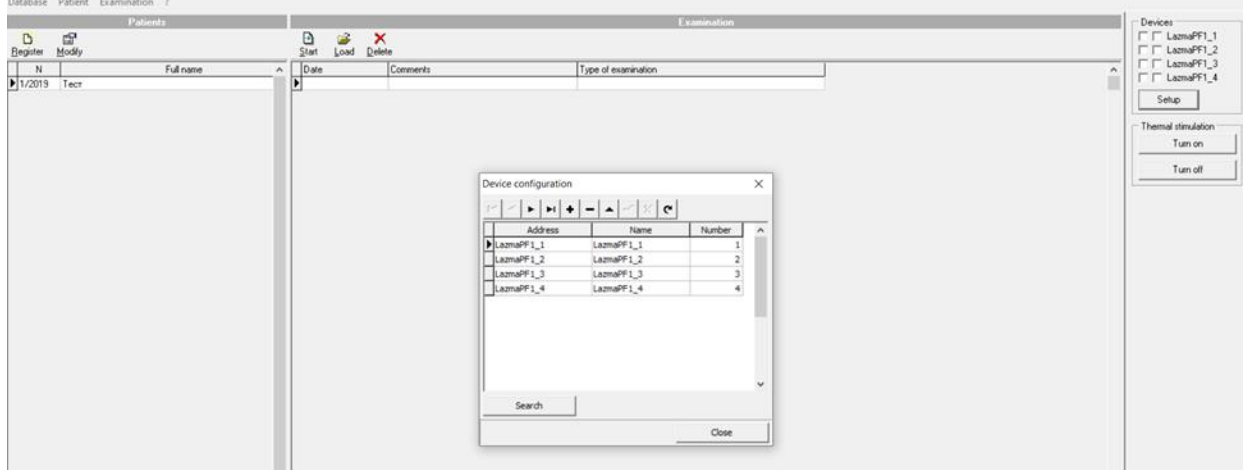

**FIGURE 10 SETUP SCREEN**

You must now enter the address and name of your devices. The addresses follow a pattern of:

# LazmaPF1\_#

Where # is the serial number of your sensor (found on the back side of the device). The name section is customisable. We recommend something that will be easy to understand, such as the number of the device used for the address section. Following images will use devices numbered 122, 123, 124 and 126.

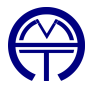

It is also necessary to set the number for each device (up to 4) in the "number" column of the setup (figure 11). This will determine which position the sensor data will be shown in on the software (can be observed in figure 13).

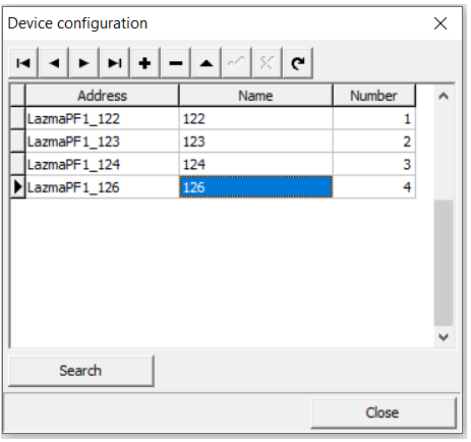

**FIGURE 11 SETUP MENU WITH FILLED DETAILS**

It is necessary to accept changes by clicking on the  $\checkmark$  icon in the setup screen. Closing the setup screen will engage changes and you will see the chosen names appear in the top right of the software screen.

## **USING THE SOFTWARE**

Ensure the sensors are located in the areas of interest for your study (for example as shown in figure 4). Launch the software and ensure your devices are correctly labelled in the top right. Register a new patient or study using the "Register" button and continue by pressing "Start" (both seen on figure 9).

You will be taken to a new screen. Ensure that your devices have properly linked. This can be done by checking the top right of the software, where each working device should now have a tick next to it. This process can take several seconds. Select your recording duration (figure 12) and click start to begin recording (figure 13).

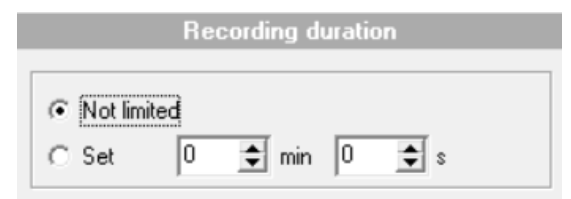

**FIGURE 12 DURATION SELECTION**

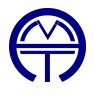

| Start<br><b>Stop</b> | <b>Pause</b><br>$\sqrt{\omega}$ Save<br><b>All</b> Back<br><b>B</b> Print                                                                                                    |                                                                                                    |                                                          | Devices<br>$\Gamma$ $\overline{V}$ 122                    |
|----------------------|----------------------------------------------------------------------------------------------------|----------------------------------------------------------------------------------------------------|----------------------------------------------------------|-----------------------------------------------------------|
| Source data          |                                                                                                    |                                                                                                    |                                                          | $\Box$ $\triangledown$ 123<br>$\Gamma$ $\overline{v}$ 124 |
| Fragments            | <b>Add fragment</b><br>Add marker<br><b>Filters</b><br><b>Remove marker</b>                                                                                                    |                                                                                                    |                                                          | $\Gamma$ $\overline{V}$ 126<br>Channels                   |
| $M$ $\times$<br>+Ana | $50.00 +$                                                                                                    |                                                                                                    |                                                          | $\frac{\nabla}{\nabla} \frac{\mathbb{I}}{2}$<br>Setup     |
|                      | 37.50                                                                                                    | $= 0.0$<br>$-0.0$                                                                                                    | $_{\rm M}$<br>$= 0.0$<br>$\Theta$<br>$= 0.0$<br>$\sigma$ | $\overline{V}$ 3<br>Thermal stimulation                   |
|                      | Maginghannann municipal manannann municipal<br>$25,00 -$                                                                                                    | $= 0.0$<br>$= 0.0$                                                                                                    | Kv*100-0.0                                               | $\overline{V}$ 4<br>Tum on                                |
|                      | nu<br>$12,50 -$                                                                                                    | $= 0.0$<br>Аc<br>-------                                                                                                    | $= 34.77$<br>dT<br>$= 0.00$                              | Turn off<br>Tenv                                          |
|                      |                                                                                                    |                                                                                                    |                                                          |                                                           |
|                      | 0.00<br>cm73e cm70e cm30e cm41e cm47e<br><b>Smitte</b><br>$\mathcal{L}_{\text{eff}}\mathcal{L}_{\text{QCD}}$<br>Fate<br>First fe<br>First 7s.<br>Rm29e<br>Fim <sup>20</sup><br>$F/m$ $25e$<br>$50.00 -$ |                                                                                                    |                                                          |                                                           |
|                      | 37,50                                                                                                    | $-0.0$<br>Ae                                                                                                    | $\vert$ 2<br>M<br>$-0.0$<br>$\bigoplus$                  | Save                                                      |
|                      | 25.00                                                                                                    | $\sigma = 0.0$<br>$= 0.0$<br>Αn<br>Kv*100= 0.0<br>$-0.0$<br>Am                                                                                                    |                                                          |                                                           |
|                      | $= 0.0$<br>Αr<br>T<br>$= 35.29$<br>$-0.0$<br>Ac                                                                                                    |                                                                                                    |                                                          |                                                           |
|                      | animinimale munthemaninale<br>$12,50 -$                                                                                                    |                                                                                                    | dT<br>$-0.00$                                            |                                                           |
|                      | 0,00<br>Sm?le Sm?Ge Sm?Ke Smdte<br>Emd7e.<br><b>FinGOC</b><br><b>Rendie</b><br><b>Finite</b><br>FiniTe<br>Rm29e<br>Fim <sub>79t</sub><br><b>Fim 3Ke</b><br>2mS2e                                        |                                                                                                    |                                                          |                                                           |
|                      | 50,00                                                                                                    |                                                                                                    |                                                          |                                                           |
|                      | 37.50                                                                                                    | м<br>Ae<br>$= 0.0$<br>$-00$<br>$= 0.0$<br>$-0.0$<br>$\sigma$<br>Δn<br>Kv'100= 0.0<br>$-0.0$<br>Am<br>$-0.0$<br>Αr<br>$= 34.79$<br>$-0.0$<br>Ac<br>in margin no margina when in<br>ď |                                                          |                                                           |
|                      | 25.00                                                                                                    |                                                                                                    |                                                          |                                                           |
|                      | annannannan<br>12,50                                                                                                    |                                                                                                    | $= 0.00$                                                 |                                                           |
|                      | 0.00                                                                                                    |                                                                                                    |                                                          |                                                           |
|                      | $Cm$ 20t<br>Can TKs.<br>Smitte.<br><b>GenRGs</b><br>5n22<br>Km47e<br><b>Candile</b><br><b>Fondle</b><br>Finite.<br>Rent Te<br>Fim <sup>23</sup> t<br>Fan 20c<br>Fim <sup>2</sup> Se<br>37,50 1          |                                                                                                    |                                                          |                                                           |
|                      | 28,13                                                                                                    | $= 0.0$<br>Аe                                                                                                    | M<br>$= 0.0$<br>$\bigcirc$                               |                                                           |
|                      | 18,75                                                                                                    | $= 0.0$<br>$-00$                                                                                                    | $= 0.0$<br>$\sigma$<br>$= 0.0$<br>Kv                     |                                                           |
|                      |                                                                                                    | $= 0.0$<br>Αt<br>$-0.0$<br>Ac                                                                                                    | $= 34.23$                                                |                                                           |
|                      | 9.36                                                                                                    |                                                                                                    | dT<br>$= 0.00$                                           |                                                           |
|                      |                                                                                                    |                                                                                                    |                                                          |                                                           |

**FIGURE 13 RECORDING SCREEN FEATURING 4 DEVICES (CONNECTED STATUS VISIBLE IN TOP RIGHT)**

Wait until the recording is completed. It will finish automatically after a selected time. If "Not limited" was chosen, it is necessary to manually click the "Stop" button in the top left of the screen. Upon completion of recording **ensure to save it** by clicking the "Save" button.

*Note: data for LDF recording is shown in red, temperature recording in blue and motion recording in black.*

After the end of the recording, the main indicators are calculated - M, σ and Kv, temperature T °C and amplitudes of blood flow fluctuations (indicators are in the upper right corner of the program window).

If during the LDF recording movement is observed, the sensor reacts and the amplitude of the LDF signals increases. The software provides filtering that allows one to exclude areas associated with artefacts due to motion by clicking on "Filters" button (Figure 14).

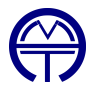

|                    | <b>Add fragment</b>  | Add marker                            | <b>Remove marker</b>      | <b>Filters</b>                        |                                                   |                        |                               |          |                      |                                                       |    | <b>Channels</b>                      | $\Gamma$ $\overline{v}$ 126 |
|--------------------|----------------------|---------------------------------------|---------------------------|---------------------------------------|---------------------------------------------------|------------------------|-------------------------------|----------|----------------------|-------------------------------------------------------|----|--------------------------------------|-----------------------------|
| <b>MX</b><br>+Ana  | 50,00,1              |                                       |                           |                                       |                                                   |                        |                               |          |                      |                                                       |    | $\overline{v}$ 1                     | Setup                       |
| All data<br>$\sim$ | 37,50                |                                       |                           |                                       |                                                   |                        |                               | Ae       | $= 0.42$<br>$= 0.89$ | $_{\mathcal{M}}$<br>$= 24.04$<br>$= 2.40$<br>$\sigma$ |    | $\overline{v}$ 2<br>$\overline{v}$ 3 | Thermal stimulation         |
|                    | 25,00                |                                       |                           |                                       |                                                   |                        |                               |          | $= 0.64$<br>$= 0.48$ | Kv*100+ 10.00                                         |    | $\nabla$ 4                           | Turn on                     |
|                    | 12,50                |                                       |                           |                                       |                                                   |                        |                               | Ac       | $= 2.36$             | $= 34.45$<br>dT<br>$= 0.00$                           |    | Tenv                                 | Turn off                    |
|                    |                      |                                       |                           |                                       |                                                   |                        |                               |          |                      |                                                       |    |                                      |                             |
|                    | 0.00<br>$50,00 -$    | 586                                   | 1m27e 1m56e 2m25e Filters |                                       |                                                   |                        | lmt7n<br>First Rd<br>$\times$ |          |                      |                                                       | -2 |                                      |                             |
|                    | 37,50                |                                       |                           | G Apply filters                       |                                                   |                        |                               | Ae       | $-0.66$              | $-10.20$<br>м                                         | Ð  | Save                                 |                             |
|                    |                      |                                       |                           | Filter by gyro data                   |                                                   |                        |                               | Am       | $= 0.66$<br>$= 0.49$ | $= 1.84$<br>$\sigma$<br>Kv*100= 18.06                 |    |                                      |                             |
|                    | 25.00                |                                       |                           | $\nabla$ Delete first and last counts |                                                   |                        | .                             | Ac       | $= 0.29$<br>$= 1.43$ | $= 34.87$                                             |    |                                      |                             |
|                    | $12.50 -$            | バット コブダバコ ファイントがのかり メコンパンド            |                           | $\nabla$ Filter by breath test        | Align data before calculating spectral parameters |                        |                               |          |                      | ď<br>$= 0.00$                                         |    |                                      |                             |
|                    | 0.00                 | $1m$ <sup>27</sup> e $1m$ 56e<br>58e  | 2n25e                     |                                       |                                                   |                        | im17e<br><b>Find6</b>         |          |                      |                                                       |    |                                      |                             |
|                    | $50,00 -$            |                                       |                           | C Restore data                        | 0k                                                | Cancel                 |                               |          |                      | м                                                     |    |                                      |                             |
|                    | 37.50                | ************************************* |                           |                                       |                                                   |                        | <b></b>                       | Ae       | $= 0.34$<br>$-0.31$  | $= 16.60$<br>$* 1.19$<br>$\sigma$                     |    |                                      |                             |
|                    | $25.00 -$<br><u></u> |                                       |                           |                                       |                                                   |                        |                               | Am       | $= 0.47$<br>$= 0.38$ | Kv*100=7,19                                           |    |                                      |                             |
|                    | 12,50                |                                       |                           |                                       |                                                   |                        |                               | Åс       | $= 0.76$             | $= 34.35$<br>dT<br>$= 0.00$                           |    |                                      |                             |
|                    | 0.00                 |                                       |                           |                                       |                                                   |                        |                               |          |                      |                                                       |    |                                      |                             |
|                    |                      | 5R <sub>0</sub><br>1m27e<br>1mSRe     | 2n26e<br>2m54e            | 2n22e<br>3m52e                        | 4m21e<br>dm CDe                                   | Sm19e<br><b>GridRe</b> | <b>Rm17e</b><br><b>FundEr</b> |          |                      |                                                       |    |                                      |                             |
|                    | 29e<br>37,50 1       |                                       |                           |                                       |                                                   |                        |                               | Аe       | $*1.08$<br>$= 1.15$  | $= 11.88$<br>$= 3.89$<br>$\sigma$                     | A  |                                      |                             |
|                    | 28,13                |                                       |                           |                                       |                                                   |                        |                               |          |                      |                                                       |    |                                      |                             |
|                    | 18,75                |                                       |                           |                                       |                                                   |                        |                               | An<br>Am | $= 0.63$<br>$= 0.35$ | $= 32.72$<br>Kv                                       |    |                                      |                             |

**FIGURE 14 COMPLETED RECORDING WITH "FILTERS" WINDOW**

When you check the box for the function "Restore data", the original record will be restored.

After filtration, the correct values M of the blood microcirculation index are calculated. Data from this recording can then be exported or the "Calculations" button can be pressed to access the wavelet analysis feature of the software.

## **CONTACT DETAILS**

If you require further support with either the hardware or software elements of the AMT LAZMA-1, please contact us via any of the following means.

**WEBSITE** [www.amedtech.co.uk/Contacts](http://www.amedtech.co.uk/Contacts) **PHONE** +44 7933 22 64 93 **POST** 5 Selwyn Rd Birmingham UK B16 0SH